# HEALTH MONITORING SYSTEM USING RASPBERRY PI

### A Project report submitted in partial fulfillment of the requirements for the award of degree of

#### BACHELOR OF TECHNOLOGY

#### IN

### ELECTRONICS AND COMMUNICATION ENGINEERING

Submitted by

D.Venkata Lakshmi K.Swapna Sudeepthi

Regd.No.15811A0418 Regd.No.15811A0439

Regd.No.15811A0458 Regd.No.15811A0414

P.Santhosh Kumar Ch.ChinnaBabulu

Under the guidance of

Mrs. D.Pavana kumari M.Tech.

Assistant Professor

#### DEPARTMENT OF ECE.

AIET

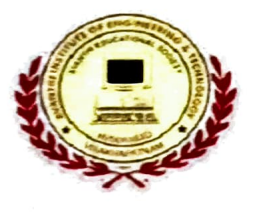

#### DEPARTMENT OF

### ELECTRONICS AND COMMUNICATION ENGINEERING

## AVANTHI INSTITUTE OF ENGINEERING & TECHNOLOGY

(Accredited by NAAC, Accredited by NBA, Approved by A.I.C.T.E, Affiliated to J.N.T.U.KAKINADA) TAMARAM (P.O), MAKAVARAPALEM (M.0) NARSIPATNAM (R.D) VISAKHAPATNAM DISTRICT-531113

2015-2019

#### DEPARTMENT OF

## FECTRONICS AND COMMUNICATION ENGINEERING

### AVANTIII INSTITUTE OF ENGINEERING **&TECHNOLOGY**

## (Accredited by NBA, Accredited by NAAC, Approved by A.I.C.T.E, Affiliated to J.N.T.U. KAKINADA)

TAMARAM (P.O), MAKAVARAPALEM (M.0), NARSIPATNAM (R.D) VISAKHAPATNAM DISTRICT-531 113

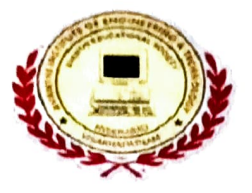

### **CERTIFICATE**

This is to certify that the project entitled "HEALTH MONITORING SYSTEM USING RASPBERRY PI" in partial fulfillment for the degree of Bachelor of Technology in ELECTRONICS AND COMMUNICATION ENGINEERING, at AVANTHI INSTITUTE OF ENGINEERING AND TECHNOLOGY, MAKAVARAPALEM, VISAKHAPATNAM is an bonafied work carried out by 1D.Venkata Lakshmi (15811A04|18), K.SwapnaSudeepthi (15811A0439). P.Santhosh Kumar (15811A0458), Ch.Chinnabablu (15811A04|14) under the guidance and supervision during 2017-2018.

 $B11$ PROJECT GUIDE

Mrs. D. PAVANA KUMARI, M. Tech., Assistant professor, **113.** Associal Associal Associal Association of the Dist-53 113. ECE, AIET

HEAD OF THE DEP. MEACGOVINDA MA Jecusello DEPARTING CO. & Tech. **Bakayarapalem,** 

Stringulerops

# EXTERNAL EXAMINER

### ABSTRACT

Nowaday's healtheare industry is to provide better healthcare to people anytime and anywhere in the world in a more economic and patient friendly manner.In the present paper the physiological parameters such as Heartbeat, temperature, salinity are oblained, processed using ARM9 LPC 2138 processor and displayed in a PYTHON graphical user interface.If any vital parameter goes out of normal range then alert Email message to the respective patient. This system is utilizing Team viewer software and low cost component to transmit data to physician to monitoring ,diagnosis and patients care at significiantly loecost,regardless of "patient's location. The electronics techno logy has entered almost in all aspects in all aspects of day-to-day life,and the medical field is not exception for that.

The need for well-equipped hospitals and diagnostic centres is increasing day by day as the people are becoming more conscious about their health problems.In biomedical fields special units are used ,such as intensive care unit or ceremony care unit.All of these units are designed to offer the advantage of low nurse patient ratio and concentration equipment and the resources needed;to take care of critically ill or seriously injured units .The computer based signal acquisition processing and analysis system using PHYTON to display values. This paper discusses the aspects of acquisition of physiological parameters like temperature, heartbeat, salinity preprocessing them and displaying them in a graphical user interface for being viewed by the doctor and also observe the clinically useful data, firstly doctors computer'and all android mobile which contains a team viewer application. the system is expected to monitor patient under critical care more conveniently and accurately for diagnosing which can be interfaced with computer to bring a under a network systemwidely for the doctor to monitor patient condition sitting in his own office without being physically present near to the patient's bed.